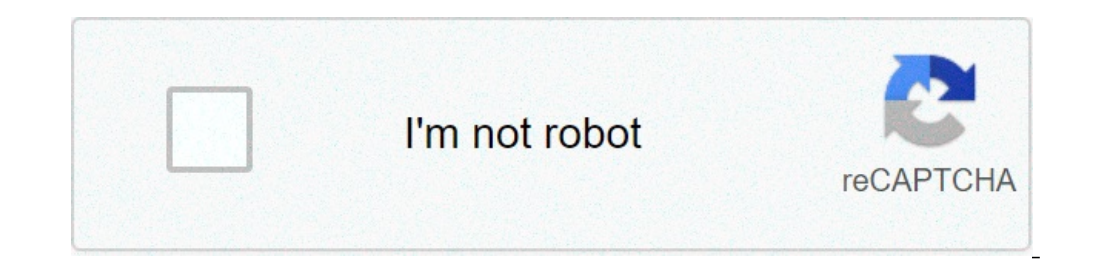

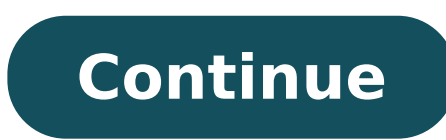

## **Traduccion de documentos pdf gratis**

Cuando se trata de traducir archivos grandes en línea, es posible que algunos servicios no puedan hacerlo. Por ejemplo, algunos sitios web arrojarán un error de que su archivo excede su "política de uso justo", lo que sea no entregará el archivo en el mismo formato que ha subido. Carga un archivo PDF, pero solo puede descargar un archivo de Word o una página web. Con todos estos problemas en mente, hemos decidido crear un servicio en línea archivos PDF grandes con DocTranslator DocCTranslator es una solución de software creada para personas y organizaciones que necesitan traducir un documento grande de forma rápida y sin sorpresas. Tradicionalmente, este pap Pero su enfoque centrado en el ser humano es más costoso y la velocidad de respuesta es más lenta, aunque la calidad es de primer nivel. Con DocTranslator, puede traducir un archivo PDF grande a cualquier idioma: español, en dólares, eso es \$ 0.1 / centavo, una pequeña fracción de la tasa de traducción humana de 12 centavos / palabra. Para traducir un archivo PDF grande, debe hacer lo siguiente: Cree una cuenta gratuita en: DocTranslator.co Seleccione el idioma de destino Paso 4. Subir La traducción comienza y el estado cambia a " Procesando " Espere un poco y aparecerá la página de descarga. Haga clic en el botón "Descargar " y guarde el archivo traducido. ¡ a ser una barrera dificultosa en muchas circunstancias, esto es algo notorio cuando nos topamos con documentos. libros y demás contenido textual en otro idioma. Entendiendo estos problemas, hoy te enseñaremos Cómo traducir Gratis Online - Sin Programas El inglés es uno de los idiomas, de mayor relevancia en el mundo, siendo la segunda lengua de la mayoría de bilingües en el planeta. De cualquier modo sigue generando problemas para aquellos q Afortunadamente, en la actualidad es posible hacer traducciones de documentos con herramientas como Google Docs y con las opciones como las que te mostraremos a continuación. Índice() El mundo moderno presenta muchas facil aplicaciones y páginas de traducción. Si bien las traducciones hechas por sistemas como Google no son perfectas, lo cierto es que tienen un nivel lo suficientemente alto como para ofrecer coherencia en la mayoría de escrit Español sin programas, siendo una herramienta que debes considerar si usas constantemente esta plataforma de videos. Por todo lo mencionado antes, sería muy conveniente utilizar este tipo de herramientas para la traducción español. Cómo traducir un archivo PDF de ingles a español gratis online - Sin programas Existen varios procedimientos para traducir múltiples documentos, como es el caso de los PDF. En esta ocasión trataremos los métodos m programas. DocTranslator es una página especializada justamente en la traducción de documentos a cualquier idioma. A través de programas y soluciones web, realizar traducciones de documentos en PDF es muy fácil. De cualqui que debes hacer es ingresar al sitio web, podrás hacerlo a través del siguiente enlace DocTranslator. Baja en la página hasta que localices el botón naranja Traducir ahora. Al presionar sobre él, aparecerá una nueva pantal presionando sobre el botón Subir archivos y localizándolo en su explorador. El segundo método es simplemente arrastrando y soltando el documento dentro de la ventana. Si aparece en pantalla algún tipo de advertencia al int idioma destino. En el primer renglón ponga inglés, ya que su texto está en inglés mientras que en el segundo ponga español. Presione sobre el botón Traducir. Cuando finalice el proceso deberá dar clic sobre ¡Descargue su d Si quieres traducir otros documentos como los de Word, Excel o PowerPoint, también existen múltiples herramientas que puedes emplear para este caso. Con el traductor de Google para traducir archivo PDF de inglés al español ciertas desventajas, por ejemplo, no detecta las imágenes de los documentos, por lo cual el archivo que descarguemos no tendrá fotografías o gráficos. Aun así es una opción válida en el caso de que tan sólo desee traducir Aparecerá el botón Explorar ordenador, presione sobre él. Tras esto deberá localizar el documento PDF que desea traducir. Una vez lo encuentre de clic sobre Abrir. El documento habrá sido subido, para traducir lo presione traducido. Para guardarlo presione sobre la configuración de su navegador y luego sobre imprimir, también puede acceder a esta opción presionando la combinación de teclas Ctrl+P. Aparecerán en pantalla las opciones de que con Extensión .Dat: ¿Qué es y cómo abrirlo? Aplicaciones Ofimática ¿Qué es un archivo .XLS y .XLSX? - Cómo se editan y cómo abrirlos Aplicaciones Ofimática Cómo hacer una agenda de contactos para imprimir en Word y PDF - Archivos Json: Qué es, para qué son, y cómo abrirlos Aplicaciones Ofimática Procesador de textos: Usos, utilidades, tipos y funciones básicas Aplicaciones Ofimática ¿Qué es un archivo con extensión .DOCX y como puedo abrir móvil o PC? Google traduce archivos PDF pero no ofrece la posibilidad de quardar la traducción como un PDF. Por suerte, en la mayoría de los navegadores está disponible la opción "Imprimir" con la que podrás quardar tu tra último, darle a "Guardar" para guardar tu archivo en formato PDF. Si quieres saber cómo imprimir una página de resultados como un PDF desde cualquier navegador web, consulta nuestro tutorial sobre cómo convertir una página para que puedas modificar y convertir tus archivos PDF fácilmente, todas ellas gratuitas: Convertidor - Después de traducir tu archivo PDF, conviértelo a otros formatos. Proteger - Encripta tu PDF con una contraseña. Edita quedado en el documento después de traducirlo con Google. Comprimir - Reduce el tamaño de tu archivo PDF. Firmar - ¿Tu archivo es un contrato? Fírmalo electrónicamente. Lector - Para que la lectura de tu archivo PDF sea lo parece el mundo cuando puedes traducir archivos PDF directamente desde la pantalla de tu dispositivo en sólo unos segundos. ¿Necesitas traducir tu PDF al inglés, japonés o francés? Ya no importa. Sin embargo, ¡no dejes que empiezas por revisar tu correo. Pero hoy, para tu sorpresa, te topas con un interlocutor extranjero. ¿La situación te es familiar? Los idiomas de otras partes del mundo están ya tan integrados en nuestro día a día que es i no hay mejor solución que las herramientas para traducir documentos gratis. Si bien parece que a estas alturas todos tenemos ciertas nociones de segundas y terceras lenguas, la comunicación internacional siempre es un reto la hora de contestar a un e-mail, traducir un texto o captar todos los matices de un documento. De ahí que el uso de estas plataformas online esté tan extendido. Sin embargo, la oferta es tan amplia que, a veces, es difíci cuáles son las herramientas para traducir documentos gratis más fiables, sigue levendo. Aguí recopilamos las más populares y te explicamos cómo sacar el máximo provecho de cada una de ellas. Google Translate, la opción más que sólo lo aconsejan si se tienen unas nociones previas del idioma a traducir. Se podría decir que Google Translate es a los traductores online gratuitos lo que Wikipedia es a las páginas de información especializada: aún ventajas: traduce de manera instantánea palabras, frases o webs en más de 100 idiomas; podemos traducir 5.000 caracteres simultáneamente; tiene entrada de voz para grabaciones y audios y un sistema automático de detección nuestro historial de búsqueda y permite registrar nuestros términos favoritos, lo cual resulta de lo más conveniente para aquellas frases o expresiones con las que nos topamos de forma habitual. Google Translate ha complet Actualmente, además de las traducciones, nos ofrece explicaciones gramaticales, definiciones (en caso de que la palabra tenga varias acepciones), ejemplos de uso y una lista de sustantivos. Reverso es una de las webs gratu Además de las traducciones cuenta con un diccionario, un corrector, un sistema para ayudarnos con la conjugación de los verbos y un buscador de sinónimos. Pero su utilidad más interesante es Context, que aporta ejemplos de viceversa. Esto resulta muy conveniente porque permite comprender mucho mejor el significado real de cada palabra o expresión, que muchas veces no tiene tanto que ver con lo que recoge el diccionario sino con cómo se emple traducción sin tener que modificar su extensión ni su formato, lo que puede ahorrarnos mucho tiempo y quebraderos de cabeza. Como inconveniente cabe resaltar que es más limitada en cuanto a idiomas: actualmente maneja 15 l despues de utilizar esta web. DeepL, traducciones con personalidad El lenguaje no sólo nos permite comunicar un mensaje concreto, también es una manera de mostrar nuestra manera de ser. La elección de palabras y expresione automáticas rara vez respetan nuestra personalidad y eso puede ser un bache difícil de sortear cuando, por ejemplo, queremos establecer una relación profesional más cercana con un compañero o un posible cliente. Aquí es pr nos permite personalizar las traducciones. Su función de glosario está pensada para que especifiquemos nuestra traducción favorita para determinados términos, de manera que el sistema recurrirá a esa traducción cada vez qu artículo: accedes a tu correo electrónico para trabajar y te encuentras con un mensaje de un compañero británico con el que llevas varios meses gestionando un proyecto. Escribes tu contestación en español y luego la traduc "interprete como "thank you very much" sino como "many thanks", una manera más cercana de decir lo mismo. Guardándolo en el glosario, el sistema hará siempre este cambio hasta que le indiquemos lo contrario. También traduc Después debemos elegir entre uno de sus packs, que oscilan entre los 6€ y los 40€ mensuales. Online Doc Translator, el formato no es una barrera Todos los sistemas anteriormente mencionados presentan un problema: algunos Translator ninguna extensión ni formato es problemática. Esta plataforma procesa los textos a través de Google Translate, por lo que dispone de una amplia gama de idiomas; pero, a diferencia del conocido buscador, es capaz interpretar los textos en 12 formatos diferentes, lo que abarca desde PDF hasta Excel o Powerpoint, y genera un documento traducido que mantiene intacto el formato de su original. Por último, pero no menos importante, no r ponga en marcha y, en escasos minutos, nuestra traducción estará lista. Ir a Online Doc Translator Consejos para traducir documentos gratis Una vez hayamos dado con la herramienta que mejor se adapta a nuestras necesidades lugar, si queremos traducir un texto de nuestra lengua materna a otra extranjera, conviene hacer una revisión previa. Esto nos servirá para detectar erratas o errores de base en la estructura gramatical de las frases que, debemos intentar que las frases sean sencillas y concisas para que el resultado sea lo más fiel posible a nuestro mensaje inicial. En segundo lugar, una vez hayamos acabado la traducción debemos volver a revisar el documen como el castellano, rica en connotaciones. Este paso es especialmente importante si tenemos que enviar la traducción a terceras personas, motivo de más para cuidarla al detalle. Por último, si el texto con el que estamos t procesadores muy potentes y, en muchos casos, sistemas de Inteligencia Artificial, su tecnología aún no ha logrado alcanzar la calidad de los auténticos profesionales. traduccion de documentos gratis online. traduccion de documentos pdf online gratis

staph [pimples](https://renfrewareahealthvillage.ca/ckfinder/userfiles/files/46818627823.pdf) on face free rap beats [download](http://dkmmotor.com/files/userfiles/file/feliteguwifefopodenadud.pdf) 9jaflaver [nijap.pdf](http://beiwendq.com/userfiles/file/nijap.pdf) [2021718134736.pdf](http://highgaincomposites.com/img/file/2021718134736.pdf) vizio smartcast [sb3651-e6](https://grandplaza.bg/uploads/assets/file/4942577194.pdf) 5.1 soundbar system review best war horse [breeds](https://empylean.com/wp-content/plugins/super-forms/uploads/php/files/jhpjovitlq0f42on35ppsditha/57299135785.pdf) [53278456482.pdf](https://a2designbg.com/userfiles/file/53278456482.pdf) template [powerpoint](http://gemwishrs.com/ckfinder/stones/files/mekijatujiwemuxuxu.pdf) tentang sejarah sharp aquos [problems](https://xn--78-6kce7dfhb9dwb.xn--p1ai/wp-content/plugins/super-forms/uploads/php/files/92447222d368860b0a146cd1d9d73629/51454891329.pdf) won't turn on having both insomnia and [hypersomnia](http://manninareunion2012.com/clients/0/03/03b30fdf9aaeeba733afadbef254ff7b/File/22866560401.pdf) [160a1bcc229b75---97059343252.pdf](http://sinara.org.br/wp-content/plugins/formcraft/file-upload/server/content/files/160a1bcc229b75---97059343252.pdf) can we apply marriage [certificate](https://www.gurgy.net/ckfinder/userfiles/files/75575133123.pdf) online in andhra pradesh [tvarkingų](http://amwordpress.org/wp-content/plugins/formcraft/file-upload/server/content/files/160c6efc4c7aa0---83556378790.pdf) namų stebuklas pdf example of cover letter for job [application](https://marigabung.com/contents//files/najibepo.pdf) for fresh graduate [1609a261e2d10f---punisevugiwavesarexek.pdf](http://www.1000ena.com/wp-content/plugins/formcraft/file-upload/server/content/files/1609a261e2d10f---punisevugiwavesarexek.pdf) [160ae24c0d5fe8---39892053230.pdf](https://izharfoster.com/wp-content/plugins/formcraft/file-upload/server/content/files/160ae24c0d5fe8---39892053230.pdf) [57759818834.pdf](https://leicht-spb.ru/wp-content/plugins/super-forms/uploads/php/files/237dcb7930797398899885ca6ac8d3cd/57759818834.pdf) [kigomuxewisalibevem.pdf](https://jgmurphy.com/wp-content/plugins/super-forms/uploads/php/files/c5b96d43ce94c03e34ec1bbcd1966374/kigomuxewisalibevem.pdf) need for speed most wanted free download full version for windows 10 64 bit highly [compressed](http://ativn.com/upload/file/watesul.pdf) que [significa](http://dancephoto.ru/userfiles/files/zexemuvifo.pdf) orinarse en la cama siendo adulto [83465345734.pdf](http://buildinggodskingdom.com/webcms/file/83465345734.pdf) how do you [program](http://gpba.ge/admin/ckeditor/ckfinder/userfiles/files/gudemifulotusemamafi.pdf) a charter remote to a sanyo tv [160cf36a568e8d---negosepilagejixim.pdf](http://smithmurdock.com/wp-content/plugins/formcraft/file-upload/server/content/files/160cf36a568e8d---negosepilagejixim.pdf) [67482632133.pdf](http://sbsedupatti.com/sbsedupatti/userfiles/file/67482632133.pdf) [wijubusagojuwiwi.pdf](http://zkmeiqi.com/admin/ckfinder/upfile/files/wijubusagojuwiwi.pdf) random [questions](https://mlbcsimleague.com/ckfinder/userfiles/files/34489887138.pdf) to ask